## http://stock.jrj.com.cn/list/stockssgs.shtml " "

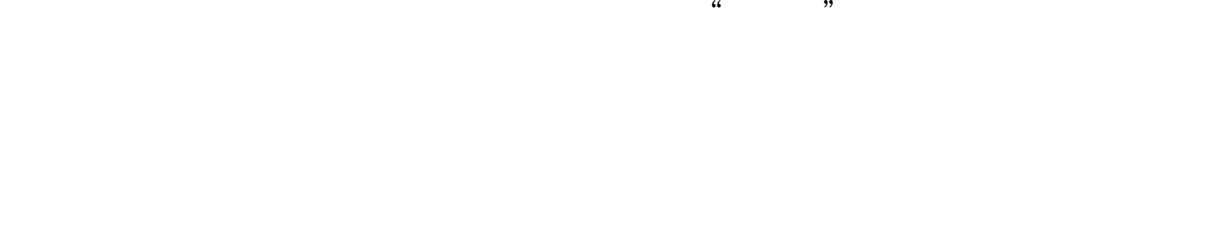

**怎么看一支股票的业绩.如何查股票公司业绩-鸿良网**

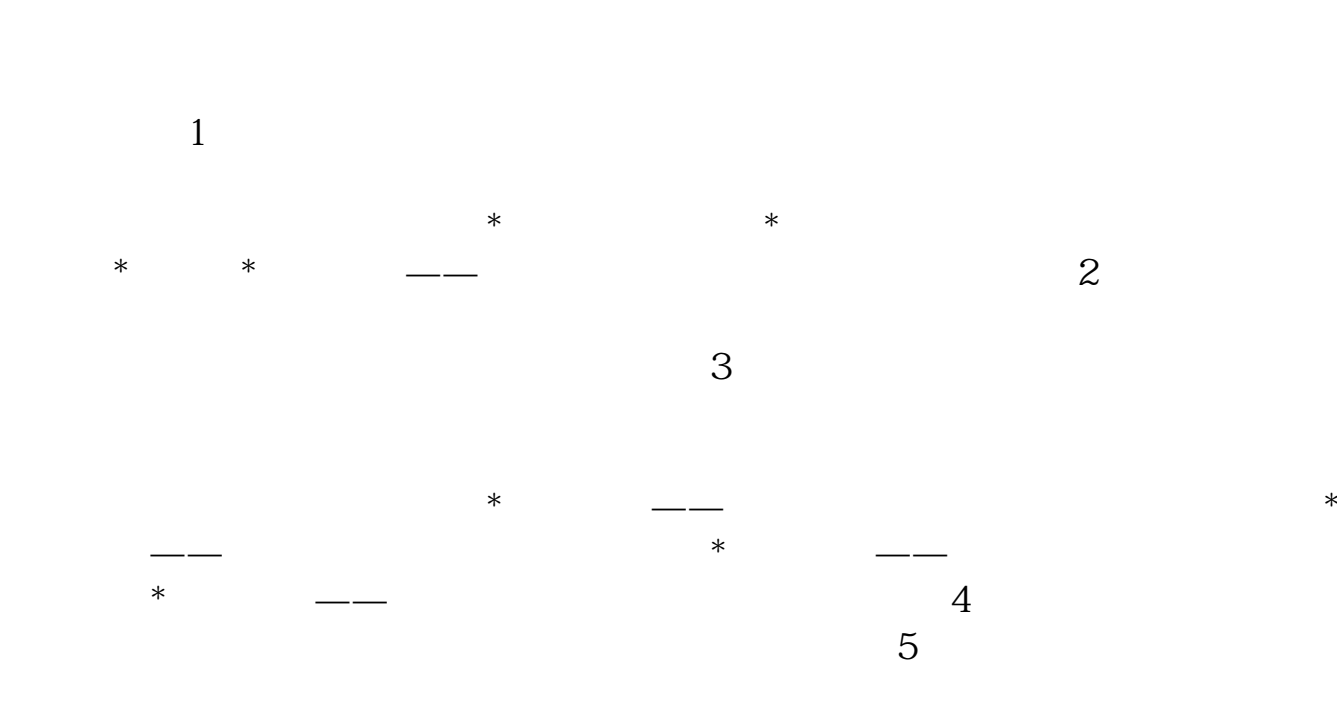

比较该公司和竞争对手的财务比率:\*资产的账面价值\*市盈率\*净资产收益率\*销售  $6.8<sub>8</sub>$ 

 $7$ 

 $1/4$ 

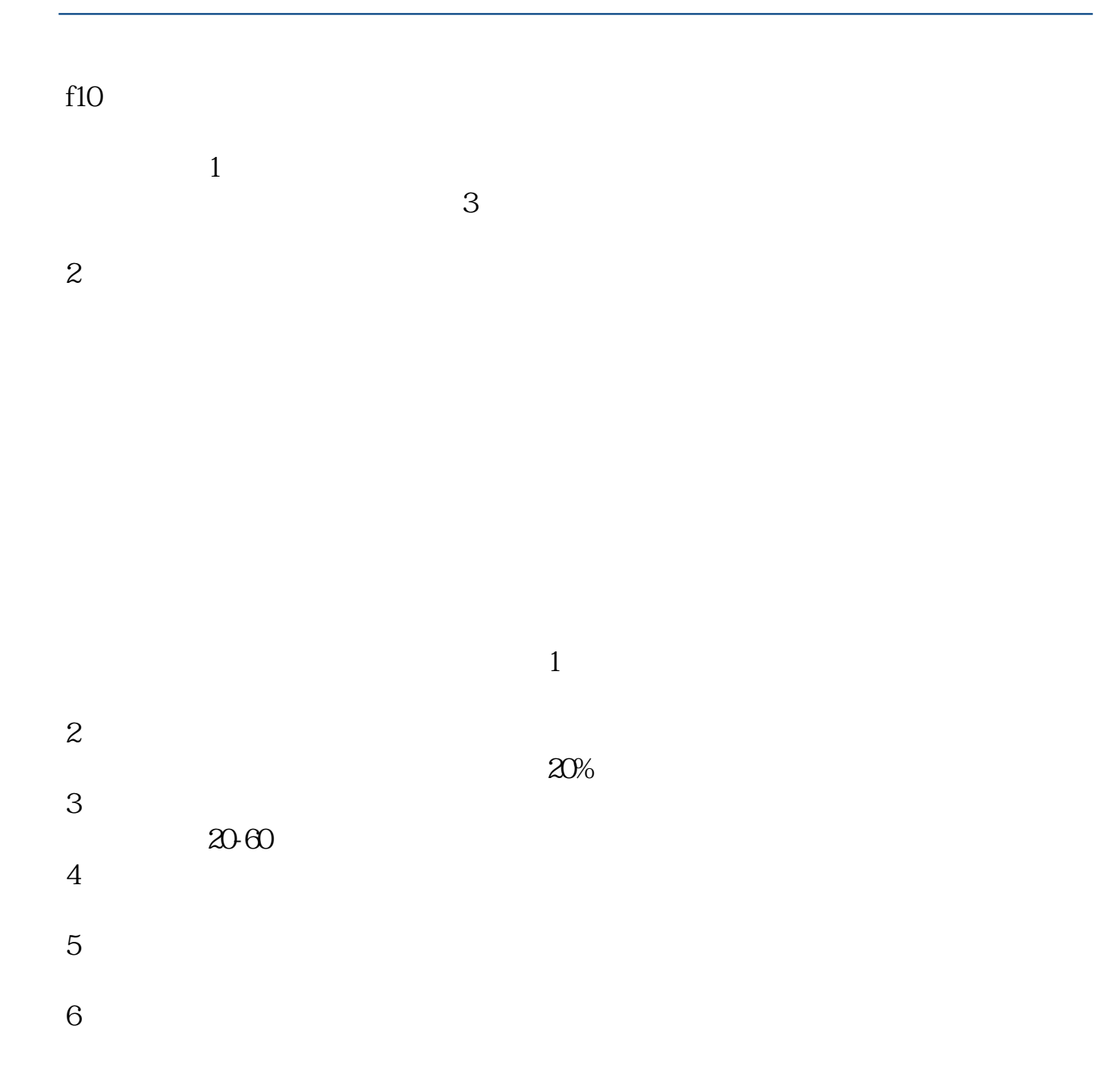

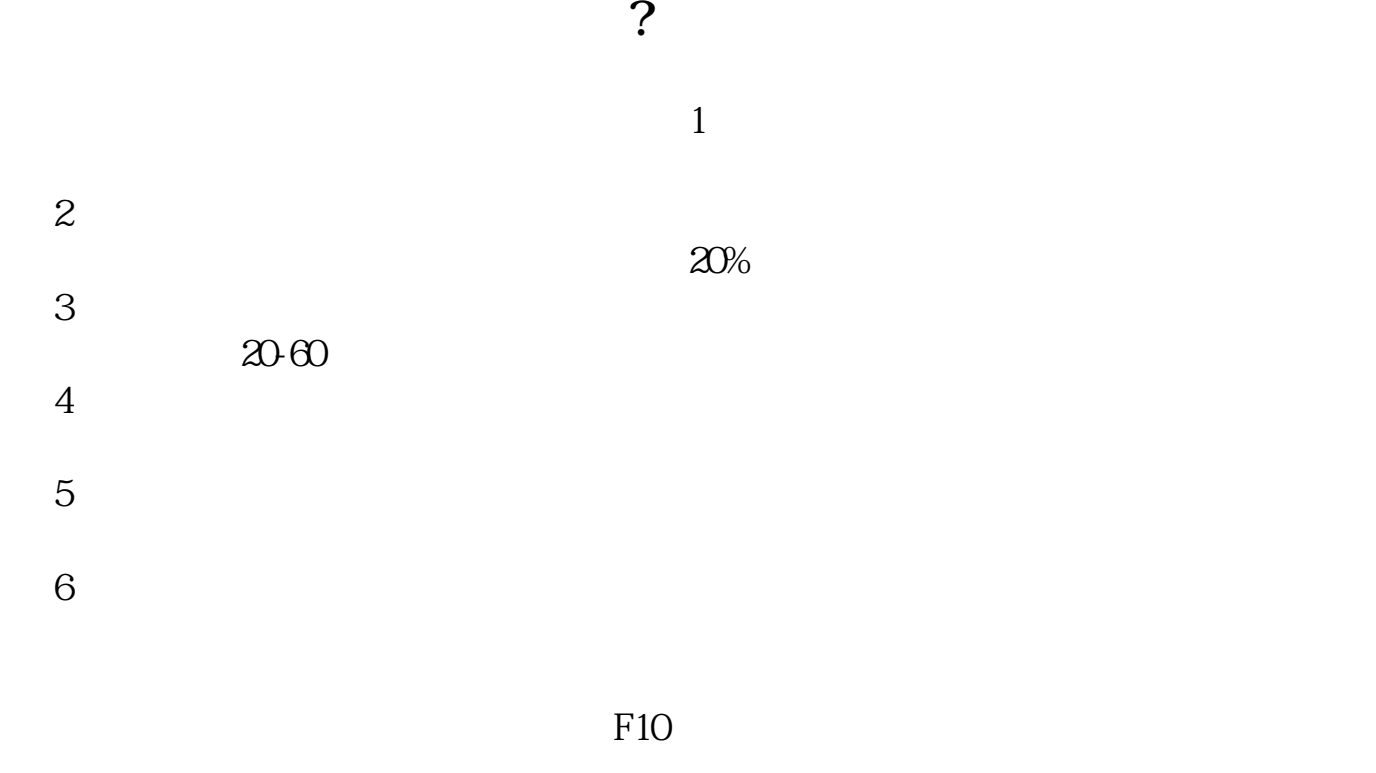

F<sub>10</sub>

 $\rule{1em}{0.15mm}$ .pdf  $\overline{\phantom{a}}$  doc [更多关于《如何查股票公司业绩》的文档...](https://www.baidu.com/s?wd=%E5%A6%82%E4%BD%95%E6%9F%A5%E8%82%A1%E7%A5%A8%E5%85%AC%E5%8F%B8%E4%B8%9A%E7%BB%A9)

http://www.83717878.com/store/4116744.html